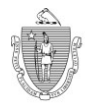

# **Informativa sulla copertura dell'indennità dei lavoratori**

Nome datore di lavoro Numero Identificativo DUA #

#### Indirizzo

I lavoratori dell'azienda o dell'organizzazione sono inclusi nel programma di assistenza alla disoccupazione finanziato interamente dai datori di lavoro dello stato del Massachussets. Non si applica alcuna detrazione dalla paga del lavoratore affinché si possa garantire la copertura per ricevere l'indennità di disoccupazione.

In caso di perdita del lavoro, il lavoratore ha diritto ad usufruire dell'indennità di disoccupazione. Di seguito vengono elencate le informazioni richieste al momento di presentazione della domanda per ricevere l'indennità. Prima dell'invio, il lavoratore riceve una copia della brochure informativa dal proprio datore di lavoro. Modalità di presentazione della domanda per ricevere l'indennità di disoccupazione, conformemente a quanto previsto dal Dipartimento di Assistenza per la Disoccupazione (DUA).

**È necessario essere negli Stati Uniti, nei suoi territori, o in Canada quando si compila la richiesta o la certificazione dei sussidi settimanali UI.**

### **Sono disponibili due modalità di presentazione domanda: Presentazione domanda tramite portale UI Online**

UI Online è un sistema sicuro e facile da usare in maniera autonoma. Fra le opzioni disponibili, puoi presentare la domanda per richiedere i sussidi, riaprire una domanda già esistente, richiedere il pagamento settimanale dell'indennità, verificare lo stato della domanda, attivare la modalità di deposito diretto, aggiornare il tuo indirizzo e persino presentare un ricorso. Per utilizzare il portale UI Online, vai sul sito www.mass.gov/dua, seleziona "UI Online per richiedenti" e completa le informazioni richieste per poter inviare la domanda.

## **Presentazione domanda tramite servizio TeleClaim**

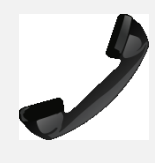

È possibile accedere telefonicamente ai servizi relativi ai sussidi di disoccupazione. Puoi utilizzare il servizio telefonico per fare richiesta dell'indennità di disoccupazione, riaprire una domanda ancora in corso, ottenere informazioni aggiornate sullo stato della domanda nonché del pagamento, risolvere problemi e registrarti per la modalità di pagamento tramite versamento diretto. Per presentare la domanda telefonicamente, chiamare il centro di supporto Teleclaim al numero 1- 877-626-6800 dalle aree con prefisso 351, 413, 508, 774 e 978; oppure 1-617-626-6800 da tutte le altre aree. Ti verrà chiesto di digitare il codice di previdenza sociale e la tua data di nascita prima di essere trasferito ad un agente che raccoglierà le informazioni per poter compilare la domanda.

Note: Durante i giorni di maggiore attività, ovvero dal lunedì al giovedì, potrebbe essere necessaria l'implementazione di fasce orarie di chiamata, stabilendo un sistema di priorità in base ultima cifra del codice di previdenza sociale. Questo serve a garantire che gli utenti possano accedere al servizio TeleClaim in tempi ragionevoli. Prima di effettuare una chiamata, controlla la tabella sulla destra.

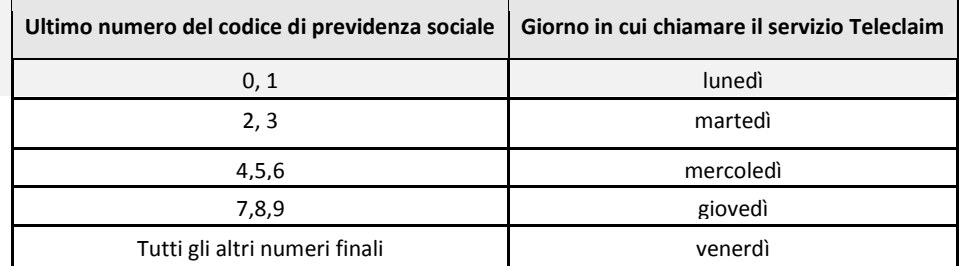

IMPORTANTE: La legge generale dello stato del Massachussets (Capitolo 151A, Paragrafo 62A) prevede che questo avviso debba essere ben esposto in tutti i locali operativi in cui si basa l'impiego, in modo che sia visibile a tutti i lavoratori. Dovranno essere accluse all'avviso tutte le informazioni riguardanti il nome e l'indirizzo email del datore di lavoro, nonché il numero di riconoscimento assegnato dal Dipartimento per l'Assistenza alla Disoccupazione.

Programma delle pari opportunità a cui i datori di lavoro aderiscono. È disponibile ulteriore assistenza per soggetti portatori di handicap qualora ne si faccia espressa richiesta. Per i servizi di comunicazione dedicati ai non udenti, chiamare il numero 711.

Modulo 2553-A Revisionato 10-06-15.

www.mass.gov/dua